## Read PDF

# INTRODUCING WINDOWS AZURE: AN INTRODUCTION TO CLOUD COMPUTING USING MICROSOFT WINDOWS AZURE

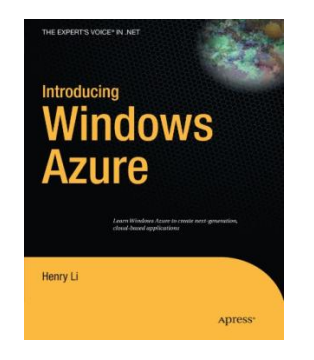

Read PDF Introducing Windows Azure: An Introduction to Cloud Computing Using Microsoft Windows Azure

- Authored by Henry Li
- Released at-

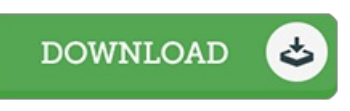

## Filesize: 1.58 MB

To open the document, you need Adobe Reader software. You can download the installer and instructions free from the Adobe Web site if you do not have Adobe Reader already installed on your computer. You might obtain and keep it to the laptop for afterwards read through. Be sure to clickthis linkabove to download the e-book.

### Re vie ws

This composed book is wonderful. It is amongst the most awesome book i actually have read through. You will like the way the author create this publication.

#### -- Miss Fanny Osinski V

A must buy book if you need to adding benefit. It can be rally interesting throgh looking at period of time. Its been designed in an remarkably simple way and it is only after i finished reading this publication by which in fact altered me, modify the way i believe. -- Ms . Julie Hue ls

Extremely helpful to any or all category of men and women. It really is rally exciting throgh reading time. I am just happy to let you know that this is basically the greatest pdf i have got go through in my personal existence and may be he finest book for at any time. -- Carro ll Greenfelder IV